## МИНИСТЕРСТВО ТРУДА И СОЦИАЛЬНОГО РАЗВИТИЯ КРАСНОДАРСКОГО КРАЯ

## ГОСУДАРСТВЕННОЕ КАЗЕННОЕ УЧРЕЖДЕНИЕ СОЦИАЛЬНОГО ОБСЛУЖИВАНИЯ КРАСНОДАРСКОГО КРАЯ «КАНЕВСКОЙ РЕАБИЛИТАЦИОННЫЙ ЦЕНТР ДЛЯ ДЕТЕЙ И ПОДРОСТКОВ С ОГРАНИЧЕННЫМИ ВОЗМОЖНОСТЯМИ»

ПРИНЯТА на заседании совета педагогов ГКУ СО КК «Каневской реабилитационный центр» Протокол отен 12 223 № 13

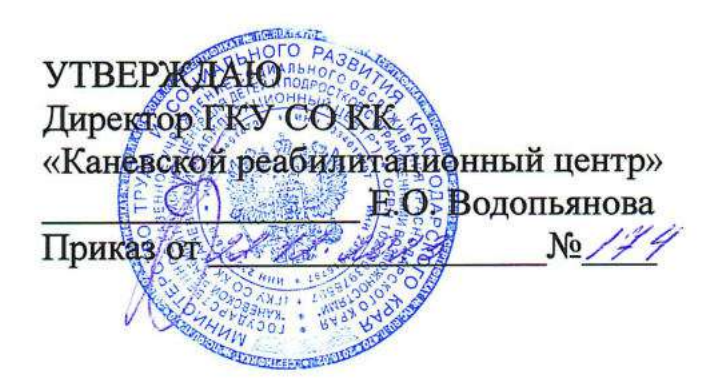

## ДОПОЛНИТЕЛЬНАЯ ОБЩЕОБРАЗОВАТЕЛЬНАЯ ОБЩЕРАЗВИВАЮЩАЯ ПРОГРАММА «ЮНЫЙ КОРРЕСПОНДЕНТ»

технической направленности по реабилитации несовершеннолетних

Воз<mark>раст обучающихся -</mark><br>Срок реализации прогр от 12 до18 лет Срок реализации программы — курс реабилитации Объем программы-15 часов

> Составитель программы: Гордиенко Ольга Владимировна, должность: социальный педагог

ст-ца Каневская 2024 год

## 1. Комплекс основных характеристик дополнительной общеобразовательной общеразвивающей программы

## 1.1. Пояснительная записка

Наше общество активно вступает в третье тысячелетие, всё сильнее чувствуется влияние на жизнь информационных компьютерных технологий (далее - ИКТ). В любой сфере деятельности человека используется компьютер. Дети с ограниченными возможностями - это дети, которые имеют особые образовательные потребности. В силу того, что многие дети имеют отклонения интеллекта и не способны заниматься обучению работе на компьютере в общеобразовательных учреждениях, а также отсутствие в специализированных коррекционных школах такого предмета как информатика, особое значение приобретает деятельность по обучению детей работе на компьютере в организациях социального обслуживания по дополнительным образовательным программам. Ограниченные возможности ребёнка значительно ограничивают его жизнедеятельность, приводят к социальной дезадаптации вследствие нарушения способностей к обучению, общению, трудовой деятельности в будущем.

Разумеется, информационные технологии не способны избавить несовершеннолетнего с ограниченными возможностями от его недостатка и снять все возникающие в связи с этим проблемы. Однако осознание того, что ему становятся доступны неведомые раньше знания, умения, формы общения, игры, управление непосредственно окружающей его обстановкой, дает ребенку веру в свои силы.

Весьма интересным видится вопрос о том, насколько возможно овладение хотя бы простейшими операциями на компьютере детьми с ограниченными возможностями. Вопрос этот возник совсем недавно, и всё, что касается обучения, воспитания и простого взаимодействия несовершеннолетнего с ограниченными возможностями, видится актуальной проблемой.

Обучение детей с ограниченными возможностями работе на компьютере осложняется:

отсутствием программ по обучению работе на компьютере для детей с ограниченными возможностями;

отсутствием методик по обучению работе на компьютере для детей с ограниченными возможностями.

Образовательная работа с несовершеннолетними на компьютере яв-ляется эффективной, так как помогает преодолеть сложившиеся стереотипы: при наличии компьютера, он используется в подавляющем большинстве случаев только для игр и заполнения досуга. Большинство детей не могут использовать персональный компьютер (далее - ПК) кроме как для заполнения досуга: просмотр фильмов, выход в социальные сети, игры. А между тем, компьютер - это еще и средство работы, зная и умея работать на котором, можно существенно поправить свою успеваемость по информатике и русскому языку, расширить кругозор и развить внимание.

В связи <sup>с</sup> влиянием на жизнь информационных компьютерных технологий возникла необходимость создания программы «Юный корреспондент» для детей с ограниченными возможностями.

Исходя из вышесказанного вытекает необходимость проведения реабилитационных мероприятий с особенными детьми в рамках такой программы, которая бы позволила сочетать формирование и развитие у несовершеннолетних навыков работы на ПК, проводимой в рамках информационно-коммуканикационных технологий (далее ИКТ), <sup>с</sup> умением самостоятельно применять полученные знания на практике, вне занятий.

Применение ИКТ имеет развивающее и обучающее значение, формируя у детей систему знаний для работы в графическом и текстовом редакторах; вырабатывает умение набора текста двумя руками.

С целью проведения занятий в рамках ИКТ, мною была составлена программа «Юный корреспондент».

Дополнительная общеобразовательная, общеразвивающая программа «Юный корреспондент» имеет техническую направленность и предназначена для формирования и развития навыков работы несовершеннолетних на ПК через увеличение качества и скорости набора текста.

Программа составлена на основе следующих нормативно-правовых и инструктивно-методических документов:

Федеральный закон от <sup>29</sup> декабря <sup>2012</sup> г. № 273-ФЗ «Об образовании <sup>в</sup> Российской Федерации»;

Концепция развития дополнительного образования на 2022-2030 годы от <sup>31</sup> марта 2022 г. № 678-р;

Приказ Министерства просвещения Российской Федерации от 27 июля 2022 г. № 629 «Об утверждении Порядка организации и осуществления образовательной деятельности по дополнительным общеобразовательным программам»;

СанПиН 2.4.3648-20 «Санитарно-эпидемиологические требования к организациям воспитания и обучения, отдыха и оздоровления детей и молодежи», утвержденные постановлением Главного государственного санитарного врача Российской Федерации от <sup>28</sup> сентября <sup>2020</sup> г. № <sup>28</sup> (зарегистрировано Министерством юстиции Российской Федерации <sup>18</sup> декабря <sup>2020</sup> г., регистрационный <sup>М</sup> 61573), действующие до <sup>1</sup> января <sup>2027</sup> года.

Методические рекомендации «Структурирование программы дополнительного образования», разработанных ГКУ КК «Краевой методический центр» (г. Краснодар, 2023 год);

Лицензия на осуществление образовательной деятельности ГКУ СО КК «Каневской реабилитационный центр»;

Устав ГКУ СО КК «Каневской реабилитационный центр»;

Положение <sup>о</sup> структуре, порядке разработки, оформления <sup>и</sup> утверждения дополнительных общеобразовательных общеразвивающих программ в ГКУ СО КК «Каневской реабилитационный центр».

Новизна программыкорпоративная. Заключается <sup>в</sup> том, что воспитанники выполняют задания сначала <sup>с</sup> помощью <sup>и</sup> под руководством педагога, <sup>а</sup> затем приобретают все большую самостоятельность.

Актуальность программы базируется на анализе представления получателей услуг о работе на ПК и собственного педагогического опыта. Обусловлена тем, что занятия по программе помогают преодолеть особенным несовершеннолетним сложившиеся стереотипы, <sup>о</sup> которых речь шла выше, <sup>и</sup> способствуют формированию умений и навыков работы на ПК.

Педагогическая целесообразность программы прослеживается в: формировании и развитии у получателей услуг навыков работы на ПК через увеличение качества и скорости набора текста; повышении грамотности детей в соответствии <sup>с</sup> требованиями, предъявляемыми современным уровнем развития компьютерных технологий; усвоении ими теоретических знаний по наиболее продуктивному использованию компьютерной техники.

## Адресат программы

Программа «Юный корреспондент» разработана для несовершеннолетних <sup>с</sup> ОВЗ <sup>и</sup> детей-инвалидов ориентировочно от <sup>12</sup> лет, но может варьироваться <sup>в</sup> зависимости от индивидуальных особенностей ребенка <sup>в</sup> ту или иную сторону.

<sup>К</sup> обучению допускаются все желающие, соответствующие обязательным условиям. Обязательные условия: ребенок должен иметь сохранный интеллект, знать буквы и уметь читать.

## Объем программы

Общее количество — 15 часов.

Срок освоения программы-1 год.

## Режим занятий

Занятия проходят согласно календарному учебному графику <sup>и</sup> расписанию, продолжительностью не более <sup>40</sup> минут.

## 1.2. Цель и задачи программы

Цель программы: формирование и развитие навыков работы на ПК. Задачи программы:

обучающие:

формировать систему знаний для работыв графическом <sup>и</sup> текстовом редакторах;

расширять кругозор.

коррекиционно-развивающие:

корректировать/расширять/развивать/ формировать:

моторные навыки (набора текста двумя руками);

мелкую моторику рук;

внимание, память;

способствовать социальной адаптации ребенка, творческого труда.

## воспитательные:

воспитывать бережное отношение к оборудованию, в том числе к технике учреждения;

воспитывать личностные качества: усидчивость, терпение, настойчивость, умение довести начатое дело до конца;

формировать умение преодолевать трудности, оценивать свои возможности адекватно.

1.3. Учебный план дополнительной общеобразовательной общеразвивающей программы«Юный корреспондент»

| $N_2$     | Наименование                     | Количество часов |               |               |
|-----------|----------------------------------|------------------|---------------|---------------|
| $\Pi/\Pi$ | раздела                          | всего            | теоретическая | практическая  |
|           |                                  |                  | часть занятия | часть занятия |
|           | Вводное диагностическое занятие  |                  | 0,1           | 0,9           |
|           | Система "Windows"                |                  |               | 1,5           |
|           | Графический редактор             |                  | 0,5           |               |
| 3         | Текстовый редактор               |                  |               |               |
|           | Выводное диагностическое занятие |                  |               | 0,9           |
| Всего     |                                  |                  |               | 10,8          |

# 1.4. Содержание программы

## Занятие 1. Вводное диагностическое занятие Теоретическая часть занятия:

набор теста: «Stamina»; беседа и наблюдение по опроснику, разработанному специалистами учреждения; ознакомление <sup>с</sup> составляющими ПК <sup>и</sup> <sup>с</sup> техникой безопасности при работе на компьютере. Практическая часть занятия:

выполнение упражнений: набор текста, расстановка знаков препинания.

## Раздел 1. Система «Windows»

## Занятие 2.

### 1.1. Способы управления в<br>Теоретическая часть занят Windows. Интерфейс Windows Теоретическая часть занятия:

знакомство получателей социальных услуг <sup>с</sup> приемами работы <sup>и</sup> механизмами управления в программе, с понятием «интерфейс» и основными со-ставляющими интерфейса Windows.

Практическая часть занятия:<br>выполнение упражнений: работа в Windows с применением рассмотренных приемов, пальчиковая гимнастика, гимнастика для глаз, физминутка.

## Занятие 3.

## 1.2. Меню «Пуск». Панель задач

# Теоретическая часть занятия:

знакомство получателей социальных услуг с с основными составляющи-<br>ми меню «Пуск», с основными составляющими панели задач.<br>Практическая часть занятия:<br>выполнение упражнений: набор текста; подбор шрифта, размера кегля,

интервала текста; пальчиковая гимнастика; гимнастика для глаз; физминут-ка.

## Занятие4.

# 1.3. Операции <sup>с</sup> файлами <sup>и</sup> папками

Теоретическая часть занятия:<br>повторение способов управления в Windows. Знакомство получателей социальных услуг с основными операциями, проводимыми с файлами и пап-<br>ками - создание, удаление, перенос, переименование, копирование.<br>Практическая часть занятия:

выполнение упражнений: создание <sup>и</sup> переименование файла; набор тек- ста; пальчиковая гимнастика; гимнастика для глаз; физминутка.

# Раздел 2. Графический редактор

## Занятие5.

## 2.1. Графический редактор «Paint»

## Теоретическая часть занятия:

знакомство получателей социальных услуг с назначением графического редактора «Paint»; с основами работы в графическом редакторе «Paint».

## Практическая часть занятия:

выполнение упражнений: работа в графическом редакторе (закрепление на практике навыков работы <sup>в</sup> графическом редакторе «Рай» - нарисовать картинку <sup>с</sup> домиком по образцу, используя геометрические формы(круг, квадрат), линии, распылитель); пальчиковая гимнастика; гимнастика для глаз; физминутка.

## Занятие 6.

## 2.2. Графический редактор «Рай»

#### Теоретическая часть занятия:

повторение операций с файлами и папками; повторение основ работы в графическом редакторе.

## Практическая часть занятия:

выполнение упражнений: практическая работа в графическом редакторе (закрепление на практике навыков работы в графическом редакторе «Paint»); рисование предметов на основе геометрических фигур: изображение снеговика или пирамидки (в зависимости от сезона и желания ребенка), используя геометрические формы, распылитель, кисть; пальчиковая гимнастика; гимнастика для глаз; физминутка.

## Раздел 3. Текстовый редактор

## Занятие 7.

## 31. Текстовый редактор

### Теоретическая часть занятия:

знакомство получателей социальных услуг с основами работы в текстовом редакторе: набор текста, расстановка знаков препинания, новая строка, регистр букв\большая буква, исправление ошибок.

## Практическая часть занятия:

выполнение упражнений: верстка текста с применением полученных знаний (знаки препинания, абзац, смена регистра букв); пальчиковая гимнастика; гимнастикадля глаз; физминутка.

## Занятие 8.

## 3.2. Текстовый редактор

## Теоретическая часть занятия:

знакомство получателей социальных услуг с принципами форматирования и редактирования текста (установка полей, красной строки и выравнивания текста).

#### Практическая часть занятия:

выполнение упражнений: печать или копирование текста; установка по- лей, красной строки <sup>и</sup> выравнивания текста; пальчиковая гимнастика; гимнастика для глаз; физминутка.

## Занятие 9. 3.3. Текстовый редактор Теоретическая часть занятия:

знакомство получателей социальных услуг <sup>с</sup> дополнительными функциями меню «Шрифт»(тень, подчеркивание, курсив <sup>и</sup> другие); повторение расположения кнопки выравнивания текста на панели инструментов. Практическая часть занятия:

выполнение упражнений: печать или копирование текста: форматирование <sup>и</sup> редактирование текста - выделение заголовка шрифтом <sup>с</sup> применением полученных знаний; пальчиковая гимнастика; гимнастика для глаз; физминутка.

## Занятие 10.

## 3.4. Текстовый редактор

## Теоретическая часть занятия:

повторение дополнительных функций меню «Шрифт»(тень, подчеркивание, курсив <sup>и</sup> другие); повторение принципов форматирования <sup>и</sup> редактирования текста (выравнивания текста).

## Практическая часть занятия:

выполнение упражнений: печать или копирование текста; форматирование <sup>и</sup> редактирование текста - выделение текста или заголовка шрифтом <sup>с</sup> применением полученных знаний; изменение выравнивания текста на усмотрение несовершеннолетнего; пальчиковая гимнастика; гимнастика для глаз: физминутка.

## Занятие 11.

## 3.5. Текстовый редактор

## Теоретическая часть занятия:

знакомство получателей социальных услуг <sup>с</sup> принцинами работыс иллюстрациями <sup>в</sup> текстовом редакторе (копирование <sup>и</sup> вставка изображений, тримминг, изменение размера и обтекание текстом).

Практическая часть занятия:<br>выполнение упражнений: печать или копирование текста; подбор и добавление к тексту подходящей по смыслу картинки; подбор оптимального размера картинки; обтекание текстом: пальчиковая гимнастика; гимнастика для глаз; физминутка.

## Занятие 12.

## 3.6. Текстовый редактор

## Теоретическая часть занятия:

повторение принципов работы <sup>с</sup> иллюстрациями в текстовом редакторе.

#### Практическая часть занятия:

выполнение упражнений: печать или копирование текста; подбор и добавление к тексту подходящей по смыслу картинки; тримминг (при необходимости); подбор оптимального размера картинки; обтекание текстом; пальчиковая гимнастика; гимнастика для глаз; физминутка.

#### Занятие 13.

## 3.7. Текстовый редактор

## Теоретическая часть занятия:

обобщение навыков работы с текстом и изображениями в текстовом редакторе: (основы работы в текстовом редакторе, принципы работы с иллюстрациями).

#### Практическая часть занятия:

выполнение упражнений: угадывание назначения значков панели инструментов, а также их расположения; печать или копирование текста; подбор и добавление к тексту подходящей по смыслу картинки; тримминг (при необходимости); подбор оптимального размера картинки; обтекание текстом; пальчиковая гимнастика; гимнастика для глаз; физминутка.

## Занятие 14.

## 3.8. Текстовый редактор

#### Теоретическая часть занятия:

закрепление навыков работы с текстом и изображениями в текстовом редакторе: (основы работы в текстовом редакторе, принципы работы с иллюстрациями).

#### Практическая часть занятия:

выполнение упражнений: угадывание назначения значков панели инструментов, а также их расположения; печать или копирование текста; подбор и добавление к тексту подходящей по смыслу картинки; тримминг (при необходимости); подбор оптимального размера картинки; обтекание текстом; пальчиковая гимнастика; гимнастика для глаз, физминутка.

## Занятие15. Выводное диагностическое занятие Практическое занятие

выполнение теста: «Stamina»; беседа и наблюдение по опроснику, разработанному специалистами учреждения; ознакомление с составляющими ПК и <sup>с</sup> техникой безопасности при работе на компьютере.

#### Практическая часть занятия:

выполнение упражнений: набор текста, расстановка знаков препинания, работа с изображением в текстовом редакторе.

У получателей услуг по окончании курса реабилитации:

сформируются/разовьются навыки работы на ПК в текстовом и графическом редакторе;

увеличится качество и скорость набора текста;

несовершеннолетние станут более усидчивы и терпеливы при выполнении заданий, более собраны и внимательны в работе;

у ребят расширится кругозор.

## 2. Комплекс организационно-педагогических условий

## 2.1. Календарный учебный график дополнительной общеобразовательной общеразвивающей программы «Юный корреспондент»

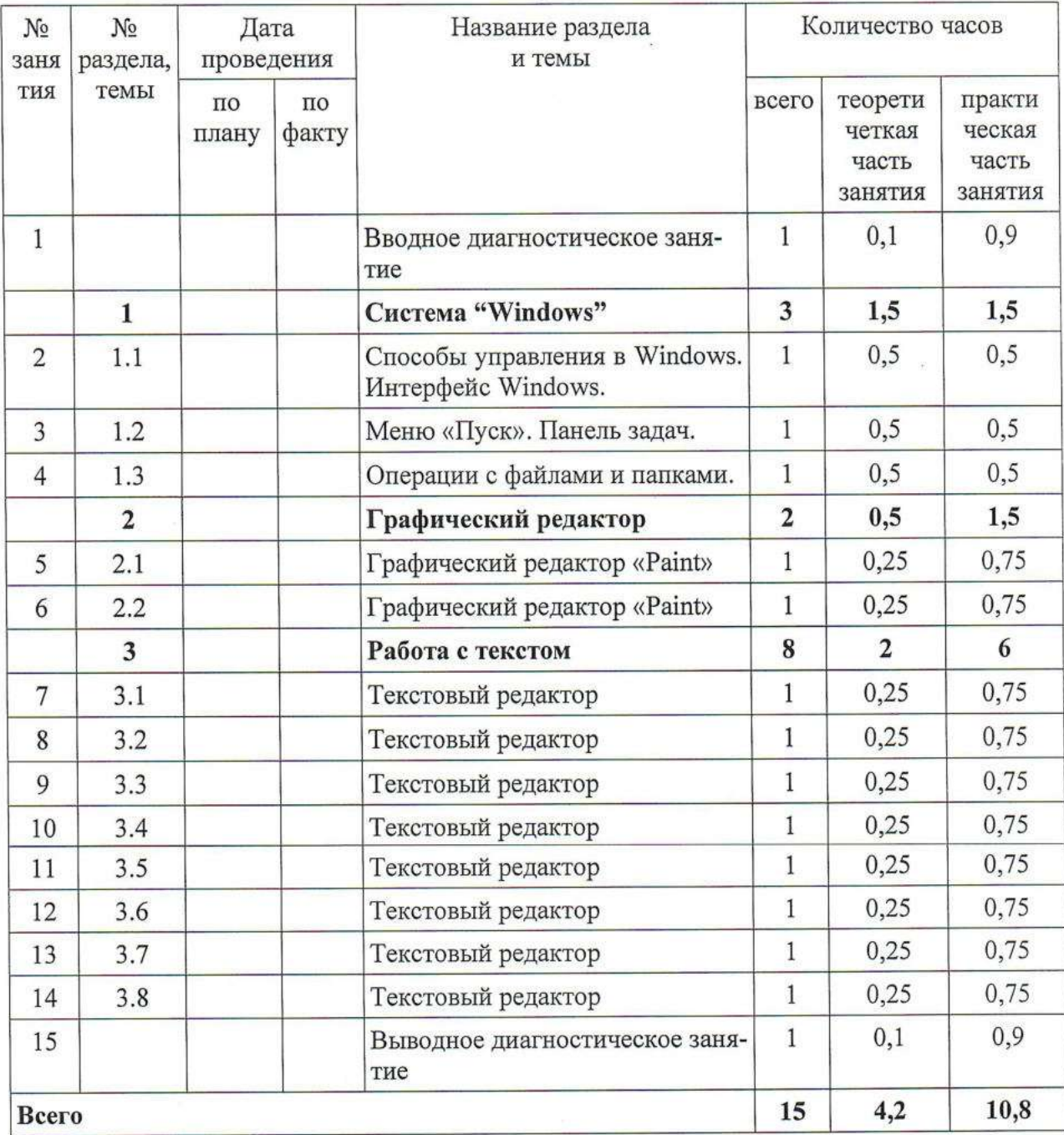

# 2.2. Условия реализации программы

Материально-техническое оснащение Оборудование кабинета: персональный компьютер (или ноутбук); наглядный или раздаточный материал по темам (карточки); доступ в интернет.

## Кадровое обеспечение

По данной программе могут работать педагогические работники, имеющие специальную подготовку в области оперативной работы на персональном компьютере в "Windows", "Microsoft Office Word", подтверждаемую документами о соответствующем уровне образования или квалификации.

# 2.3. Формы контроля (аттестации) планируемых результатов

Федеральный закон № 273-ФЗ не предусматривает проведение итоговой аттестации  $\Pi$ O дополнительным общеобразовательным общеразвивающим программам (ст.75).

Первичный контроль. В начале реабилитационного курса проводится вводное диагностическое занятие.  $\Pi$ <sub>o</sub> результатам проведенного диагностичес-кого обследования (беседа, опрос, анкетирование) составляется протокол и график с побальным указанием результатов и с описанием выводов по каж-дому показателю. Особенностью проведения диагностики детей является отсутствие необходимости участия в ней родителей ребенка.

Промежуточный контроль. На каждом занятии специалист, реализующий программу, проводит текущий контроль. используя метол педагогического наблюдения. Заполняя ежедневно журнал учета проводимых занятий, педагог дает краткое описание (педагогический анализ) и отмечает полученный ребенком результат. Таким образом определяется степень усвоения несовершеннолетними материала, определяется их готовность к его пониманию. Корректируются методы и средства обучения в случае необходимости.

Итоговый контроль результатов. По завершению реабилитационного курса проводится выводное диагностическое занятие. По его результатам также составляется протокол и график с побальным указанием результатов и с описанием выводов по каждому показателю.

Показателями результативности усвоения образовательной программы могут служить: просмотр оформленного материала, беседа с родителями несовершеннолетних об усвоении и применении полученных на занятиях знаниях в домашних условиях, открытые занятия и т.д.

По завершении несовершеннолетним курса реабилитации, сопоставляя планируемые результаты реализации программы с итоговыми, педагог готовит информацию к заседанию реабилитационного консилиума и совета педагогов, в которой анализирует выполнение несовершеннолетним программы и достиг-нутые результаты. Консилиум принимает решение о выполнении обучающимся программы и завершении курса реабилитации или повторном его прохожде-нии. Родителям выдаются рекомендации по работе с детьми в домашних усло-виях с целью сохранения непрерывности реабилитационного процесса.

#### 2.4. Оценочные материалы

Диагностические мероприятия осуществляются с помощью метода педа-гогического наблюдения и дополнены тестовыми методиками на вводном и выводном диагностических занятиях с целью установления:

соответствия результатов освоения программы заявленным целям и планируемым результатам обучения;

соответствия процесса организации и выполнения программы установленным требованиям к порядку и условиям реализации программы.

Формы предъявления и демонстрации образовательных результатов: ана-литический материал по итогам проведения диагностики, реабилитационная карта, информация к заседанию консилиума и совета педагогов, участие ребенка <sup>в</sup> подготовке печатных материалов <sup>к</sup> социально-значимым и досуговым мероприятиям, открытых занятиях.

Диагностический инструментарий разработан на основе:

1. Тестирование в программе «Stamina» (приложение 1)

2. Беседа и наблюдение по опроснику, разработанному специалистами учреждения

# 2.5. Методическое обеспечение программы

## Принципы реализация программы

принцип единства диагностики и коррекции, который обеспечивает целостность педагогического процесса;

принцип единства обучающих, развивающих, воспитательных и коррек-ционных задач;

принцип учета индивидуальных и возрастных особенностей получателей социальных услуг;

принцип целостности восприятия предполагает наполнение жизни получателей социальных услуг яркими впечатлениями и переживаниями от вос-приятия окружающего мира;

принцип интегративности программы заключается во взаимосвязи различных видов деятельности получателей социальных услуг;

принцип доступности и последовательности предполагает построение учебного процесса от простого к сложному;

принцип деятельностного подхода - любые знания приобретаются полу-чателями социальных услуг во время активной деятельности.

## Основные виды деятельности

1. Информационно-рецептивная предусматривающая освоение несовершеннолетними информации через рассказ педагога, показ и демонстрацию принципов выполнения, беседу.

2. Репродуктивная - направленная на овладение детьми с ОВЗ умением применять на практике ранее изученное, умение ориентироваться на сенсорные эталоны.

3. Творческая деятельность предполагает самостоятельную или почти самостоятельную работу обучающихся в рамках программы «Paint» (в зависимости от индивидуальных возможностей ребенка).

4. Практическая деятельность направленная на повторение, закрепление, систематизацию и тренаж у детей представления о работе в текстовом и графическом редакторах.

## Приемы и методы организации образовательной деятельности (в рамках занятий)

## 1. Методы работы традиционные

1.1. Методы обучения:

словесные (приемы: устное изложение (рассказ), диалог, беседа, объяснение, разъяснение - используются при освоении нового материала, объяснении правильных приемов работы, исправлении и предупреждении ошибок);

наглядные (визуальные, объяснительно-иллюстративные) (приемы: показ (демонстрация) приемов выполнения заданий, работа по образцу, наблюдение);

прослушивания (музыки, звуков в программе);

практические (приемы: тренировочные упражнения, компьютеризированный тренинг, практические упражнения и задания)

1.2. Методы воспитания:

убеждение, поошрение, упражнение, стимулирование, мотивация.

2. Методы работы реабилитационные (нетрадиционные):

методы здоровьесберегающей технологии: нейрогимнастика, физминутка, упражнения на развитие мелкой и крупной моторики: пальчиковая гимнастика, гимнастика для глаз;

информационно-коммуникационные <sup>и</sup> интерактивные: ЦОР, компьютерные программы тренажеры.

Формыработы: индивидуальная, малогрупповая, групповая.

Тип занятий: комбинированный.

#### Формы проведения занятий:

обучающее (коррекционно-развивающее) занятие: микс речевого общения (рассказа, беседы, диалога, обсуждения, устного изложения...) <sup>с</sup> практической деятельностью: упражнениями с применением компьютера с элементами самостоятельной работы, наблюдения, демонстрации образца выполнения, упражнений по развитию мелкой моторики и зрительно-двигательной координации; открытое занятие; интегрированное занятие.

#### Дидактические материалы:

дидактические карточки.

## Техническое оснащение занятий:

компьютер или ноутбук, колонка, электронные тренажеры «Stamina» и «Paint».

#### Формыподведения итогов занятий:

беседа, наблюдение, обобщение результатов наблюдения <sup>и</sup> практической деятельности несовершеннолетних <sup>в</sup> журнале; протокол диагностики, самостоятельная работа по карточкам.

## Формыподведения итогов реализации программы:

протокол выводной диагностики, информация к заседанию реабилитационного консилиума, открытое занятие, рекомендации родителям.

# 3. Список используемой литературы

## Основная

1. ГригорьевД.В., Степанов П.В «Программы внеурочной деятельно- сти. Познавательная деятельность. Проблемно-ценностное общение: пособие для учителей общеобразовательных учреждений», Москва, « Просвещение», 2021.

2. Каймин В.А.«Информатика», Москва, «Инфа-М»,2021. 3. Леонтьев В.П.«Персональный компьютер», Москва, «Олма-пресс», 2020.

4. СтоцкийЮ.А., Васильев А.А., Телина И.С.«Самоучитель М1сгозой ОЁйсе 2010», СПб, «Питер», 2011.

5. ХомоненкоА.Д., Хомоненко Н.А.«Самоучитель Microsoft Word 2003», СПб, «БХВ-Петербург», 2018.

## Дополнительная

1. Босова Л.Л., Босова А.Ю. «Информатика: учебник для <sup>5</sup> Москва, «БИНОМ. Лаборатория знаний», 2019.

2. Босова Л.Л., Босова А.Ю. «Информатика: учебник для 6 класса», Москва, 2015г., «БИНОМ. Лаборатория знаний», 2019.

3. Босова Л.Л., Босова А.Ю. «Информатика: учебник для 7 класса», Москва, «БИНОМ. Лаборатория знаний», 2019.

4. ПотехинН.В.., РедченковаГ.Д., Пахарева Е.В. «Методическое письмо «О преподавании учебного предмета «Информатика <sup>и</sup> ИКТ» в общеобразовательных учреждениях Ярославской области», ЦИТ ГОАУ ЯО ИРО, 2018.

>. Шулаева Е.А.«Рабочая программа по информатике», р.п. Ильногорск, МАОУ СШ №53, 2018.

## Интернет источники

1.http://gazeta.lbz.ru/2012/9/9nomer.pdf

%2Fpictures%2F201302%2Feye.jpg&text=%D0%B3%D0%B8%D0%BC<br>%D0%BD%D0%B0%D1%81%D1%82%D0%B8%D0%BA 2.https://yandex.ru/images/search?img\_url=http%3A%2F%2Fstatic4.aif.ru

%D0%B0%20%D0%B4%D0%BB%D1%8F%20%D0%B3%D0%BB

%D0%B0%D0%B7%20%D0%BF<br>%D1%80%D0%B8%20%D1%80%D0%B0%D0%B1%D0%BE

%D1%82%D0%B5%20%D0%BD%D0%B0%20%D0%BA%D0%BE%D0%BC %D0%BF%D1%8C%D1%8E

%D1%82%D0%B5%D1%80%D0%B5%20%D0%B4%D0%BB%D1%8F &тре=зитасе. %20%D0%B4%D0%B5%D1%82%D0%B5%D0%B9&noreask=1&pos=1&lr=35

3.https://yandex.ru/images/search?text=%D0%B3%D0%B8%D0%BC%D0%BD %D0%B0%D1%81%D1%82%D0%B8%D0%BA%D0%B0%20%D0%B4%D0%BB%D1%8F %20%D0%B3%D0%BB%D0%B0%D0%B7%20%D0%BF

%D1%80%D0%B8%20%D1%80%D0%B0%D0%B1%D0%BE

%D1%82%D0%B5%20%D0%BD%D0%B0%20%D0%BA%D0%BE%D0%BC%D0%BF %D1%8C%D1%8E%D1%82%D0%B5%D1%80%D0%B5%20%D0%B4%D0%BB%D1%8F %20%D0%B4%D0%B5%D1%82%D0%B5%D0%B9&noreask=1&img\_url=http%3A%2F %2Ffs00.infourok.ru%2Fimages%2Fdoc

%2F229%2F56301%2F1%2Fimg4.jpg&pos=9&rpt=simage&lr=35

4.http://nsportal.ru/nachalnaya-shkola/materialy-dlya-roditelei/2013/03/01/ pamyatki-dlya-roditeley-pri-rabote-za

5.http://elesto.ru/15270-glaznye-kapli-ot-ustalosti-glaz.-gimnastika-prirabote-za-kompyuterom..html

6.http://old.iro.yar.ru/m letter/2011-2012/informatika.doc

7.http://teacher.76310s010.edusite.ru/DswMedia/121229-

fz ob obrazovanii v rossiyskoy federacii.pdf

8.http://102school.ru/2013-2014/programs/informatika 5-9.pdf

9.http://mdou.do.am/dopolnitelnoe obrazovanie v.pdf

10.http://fb.ru/article/186305/effektivnaya-zaryadka-dlya-glaz-pri-rabote-skompyuterom

## 4. Приложения

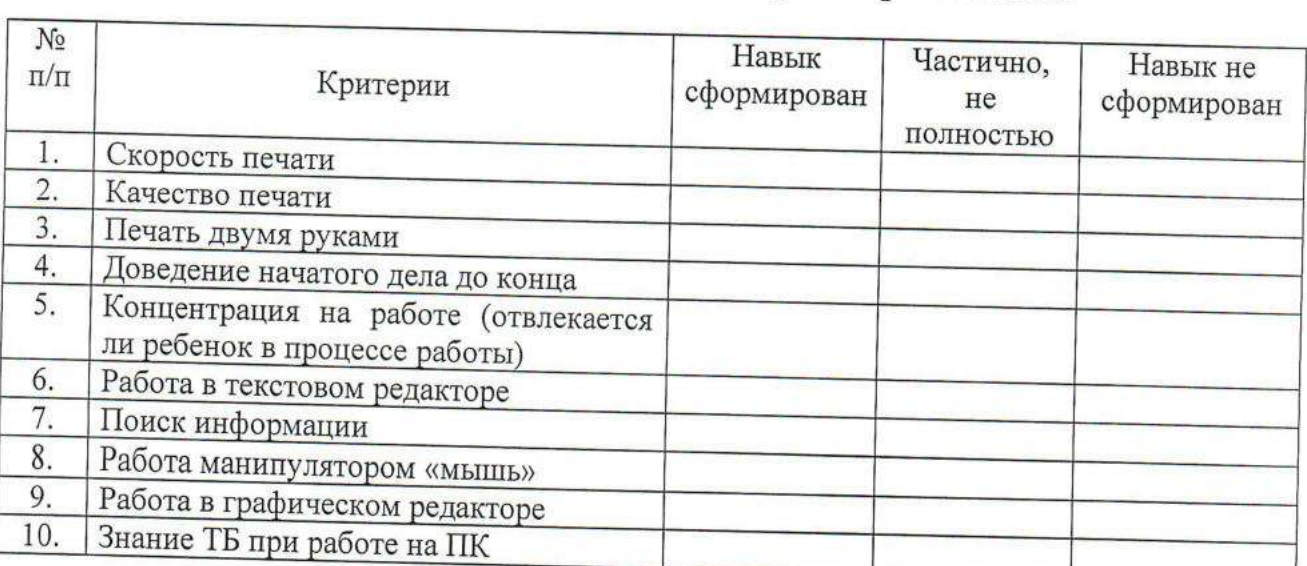

# Диагностика навыков компьютерной грамотности

Водопьянова Водопьянова Елена Елена Олеговна Олеговна

одопьянова Елена Олеговн сп=Водопьянова Елена Олеговна, с-ВИ, о= ОСУДАРСТВЕННОЕ КАЗЕННОЕ УЧРЕЖДЕНИ ОЦИАЛЬНОГО ОБСЛУЖИВАНИ РАСНОДАРСКОГО КРАЯ "КАНЕВСКОІ ЕАБИЛИТАЦИОННЫЙ ЦЕНТР ДЛЯ ДЕТЕЙ И ОДРОСТКОВ С ОГРАНИЧЕННЫМ D3MOЖНОСТЯМИ", email=rcdip\_raduga@rr srasnodar.ru C=RU; S=Краснодарский край; L=ст. Каневская; T=<br>Директор; O="ГОСУДАРСТВЕННОЕ КАЗЕННОЕ<br>УЧРЕЖДЕНИЕ СОЦИАЛЬНОГО ОБСЛУЖИВАНИЯ ЧРЕЖДЕНИЕ СОЦИАЛЬНОГО ОБСЛУЖИВАНИ РАСНОДАРСКОГО КРАЯ "'КАНЕВСКО ЕАБИЛИТАЦИОННЫЙ ЦЕНТР ДЛЯ ДЕТЕЙ И ОДРОСТКОВ С ОГРАНИЧЕННЫМ ВОЗМОЖНОСТЯМИ"; СНИЛС=06147395971; ИНН :33402309624; E=rcdip\_raduga@mtsr.krasnodar.r à=Елена Олеговна; SN=Водопьянова; CN= одопьянова Елена Олеговн 2023.08.21 19:08:52 +03'00' Водопьянова Елена Олеговна cn=Водопьянова Елена Олеговна, c=RU, o= ГОСУДАРСТВЕННОЕ КАЗЕННОЕ УЧРЕЖДЕНИЕ СОЦИАЛЬНОГО ОБСЛУЖИВАНИЯ КРАСНОДАРСКОГО КРАЯ "КАНЕВСКОЙ РЕАБИЛИТАЦИОННЫЙ ЦЕНТР ДЛЯ ДЕТЕЙ И ПОДРОСТКОВ С ОГРАНИЧЕННЫМИ ВОЗМОЖНОСТЯМИ", email=rcdip\_raduga@mtsr. krasnodar.ru КРАСНОДАРСКОГО КРАЯ ""КАНЕВСКОЙ РЕАБИЛИТАЦИОННЫЙ ЦЕНТР ДЛЯ ДЕТЕЙ И ПОДРОСТКОВ С ОГРАНИЧЕННЫМИ ВОЗМОЖНОСТЯМИ"""; СНИЛС=06147395971; ИНН =233402309624; E=rcdip\_raduga@mtsr.krasnodar.ru; G=Елена Олеговна; SN=Водопьянова; CN=Водопьянова Елена Олеговна 2023.08.21 19:08:52 +03'00'